# **MBS Xojo Event Kit**

Version 1.1, ©2015 by Christian Schmitz

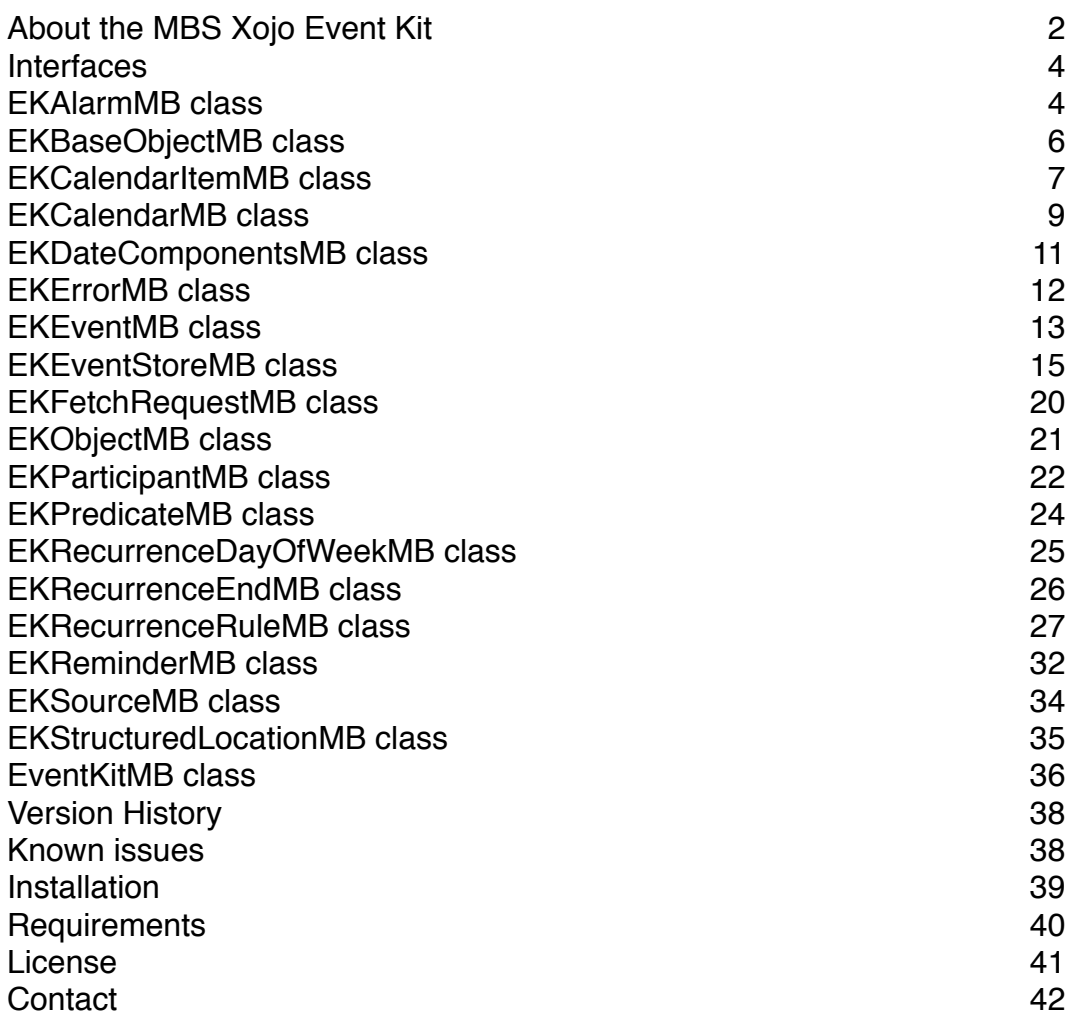

# **About the MBS Xojo Event Kit**

The MBS Xojo Event Kit provides you with a few useful classes and modules to easily use calendar and reminder functions in iOS.

### **The Kit contains:**

• Wrapper for OS X and iOS for EventKit framework.

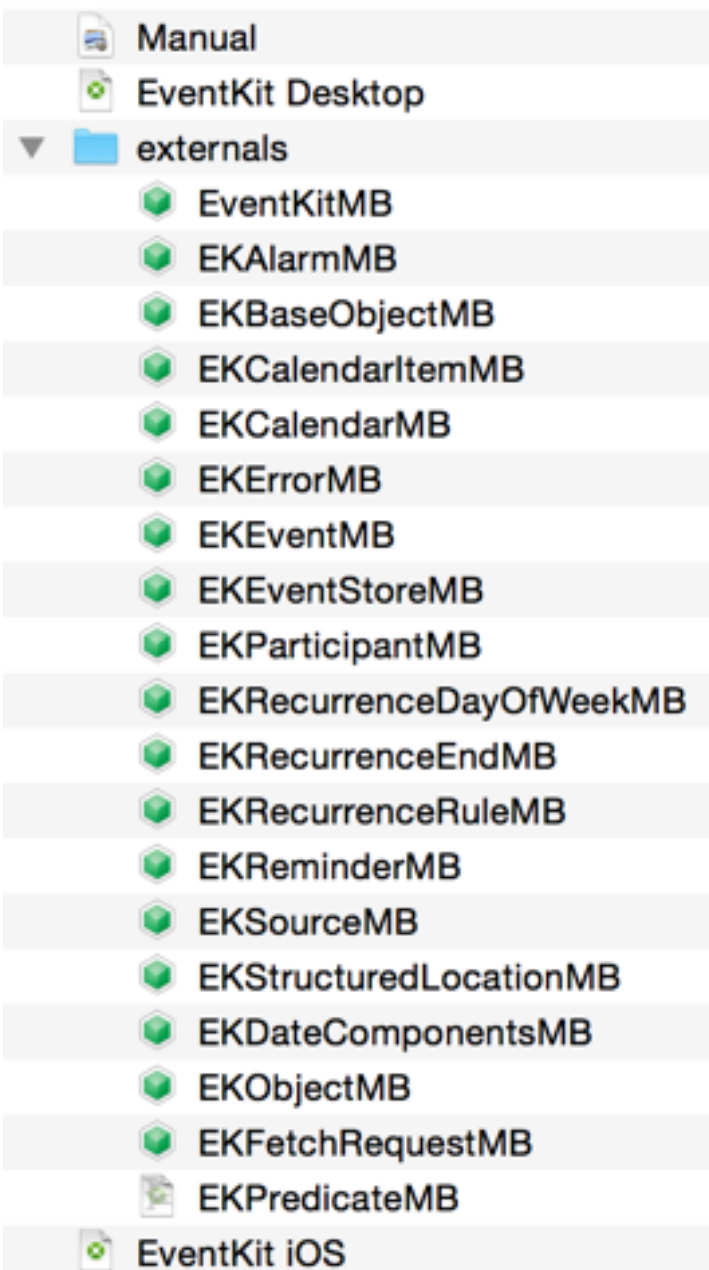

The Event Kit contains a wrapper for EventKit, Apple's latest framework for calendar and reminder functions on OS X and iOS:

### **Features**

- Query/Get access to the internal calendar and reminder database
- Create, modify and delete reminders and events
- Handle multiple sources of calendar data
- Query participants for events
- asynchronously fetch events or reminders
- build search parameters using predicates
- Handle recurrence rules in various aspects

### **Wrapper Features**

- For Xojo 2015r1
- Using exception handling to track error
- Test code included
- All classes with MB postfix to avoid name conflicts.
- Compiles for all targets
- All module definitions are protected to avoid conflicts
- Inline documentation
- Full Source code, no encryption
- Works for 32bit and 64bit targets.
- Example projects for Desktop, iOS and Console using our classes.

## **Interfaces**

### **EKAlarmMB class**

**Class** EKAlarmMB **Inherits** EKObjectMB

**ComputedProperty** Description **As** text

#### **Sub Get**()

Description of this object.

**ComputedProperty** absoluteDate **As** Date

**Sub Set**()

Represents an alarm that fires at a specific date.

**Sub Get**()

**ComputedProperty** proximity **As** EKAlarmProximity

#### **Sub Set**()

Defines whether this alarm triggers via entering/exiting a geofence as defined by structuredLocation.

### **Sub Get**()

**ComputedProperty** relativeOffset **As Double**

#### **Sub Set**()

Specifies a relative offset from an event start date to fire an alarm.

Set this property to an appropriate negative value to establish an alarm trigger relative to the start date/time of an event. Setting this clears any existing date trigger.

#### **Sub Get**()

Specifies a relative offset from an event start date to fire an alarm.

Set this property to an appropriate negative value to establish an alarm trigger relative to the start date/time of an event. Setting this clears any existing date trigger.

#### **ComputedProperty** structuredLocation **As** EKStructuredLocationMB

#### **Sub Set**()

Allows you to set a structured location (a location with a potential geo-coordinate) on an alarm. This is used in conjunction with proximity to do geofence-based triggering of reminders.

#### **Sub Get**()

**Enum** EKAlarmProximity None  $= 0$ Enter  $= 1$ Leave  $= 2$ **End Enum**

**Sub** Constructor(offset **as Double**)

Creates a new alarm with a relative trigger time.

### **Sub** Constructor(Handle **as Integer**, Retain **as Boolean**)

Create from Handle

**Sub** Constructor(da **as** date)

Creates a new alarm with an absolute trigger time.

**Shared Function** alarmWithAbsoluteDate(da **as** date) **As** EKAlarmMB

Creates a new alarm with an absolute trigger time.

**Shared Function** alarmWithRelativeOffset(offset **as Double**) **As** EKAlarmMB

Creates a new alarm with a relative trigger time.

**Function** copy() **As** EKAlarmMB

Copy function for NSCopying protocol

#### **Note** "About"

**Note** "Copyright" © 2015 by Christian Schmitz, Monkeybread Software

This is part of the MBS Xojo Event Kit for iOS

http://www.monkeybreadsoftware.de/xojo/ **Note** "Note" The EKAlarm class provides an interface for accessing and manipulating calendar event alarms.

The EKAlarm class represents alarms on an event. An alarm can be relative (e.g. 15 mins before) or absolute (specific time).

### **EKBaseObjectMB class**

#### **Class** EKBaseObjectMB

**Sub** Destructor() Cleanup **Note** "About" This is our base class for EventKit class. **Note** "Copyright" © 2015 by Christian Schmitz, Monkeybread Software

This is part of the MBS Xojo Event Kit for iOS

http://www.monkeybreadsoftware.de/xojo/

**Property** Handle **As Integer**

### **EKCalendarItemMB class**

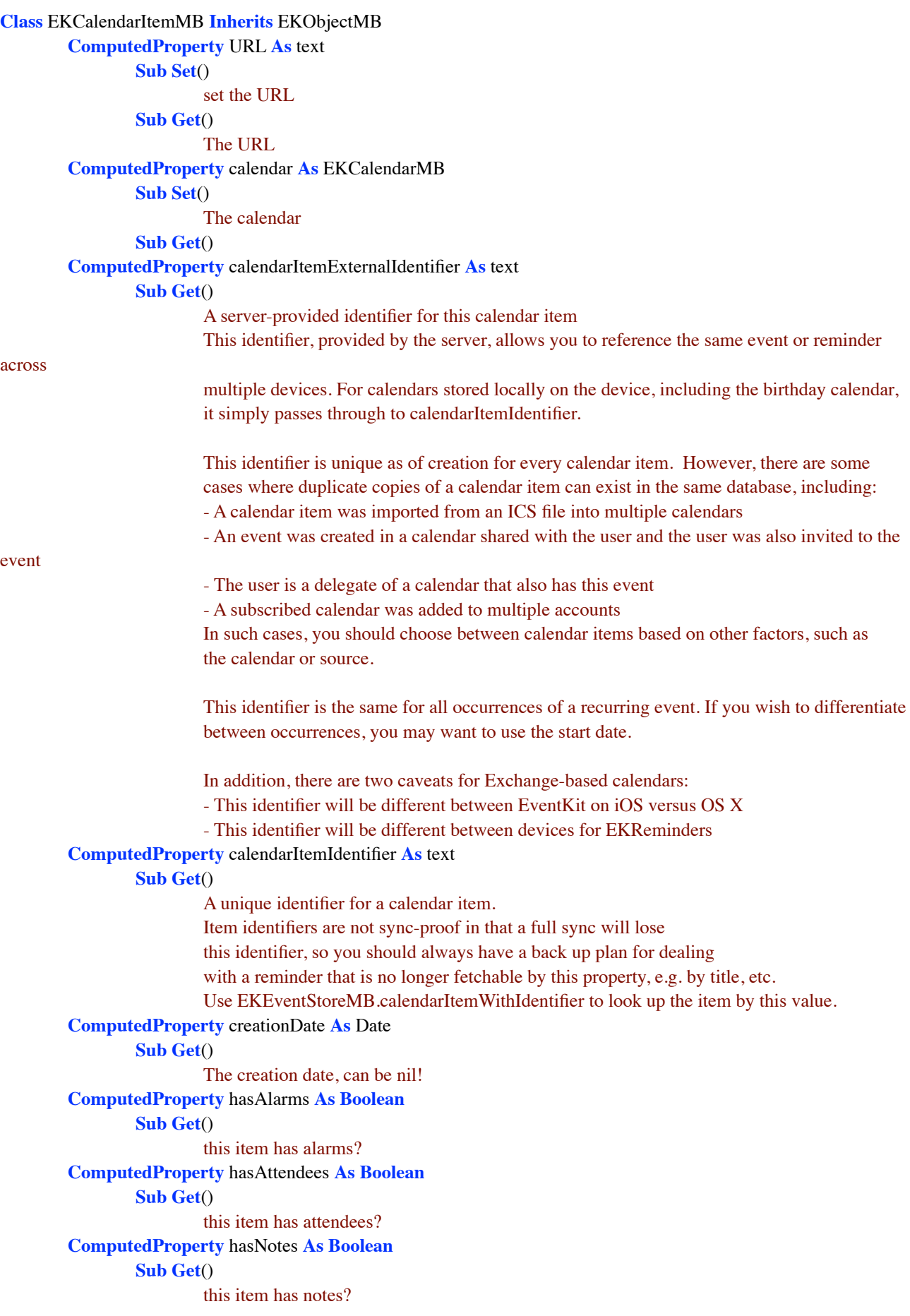

```
ComputedProperty hasRecurrenceRules As Boolean
        Sub Get()
                this item has Recurrence Rules?
ComputedProperty lastModifiedDate As Date
        Sub Get()
                The last modification date
ComputedProperty location As text
        Sub Set()
                set the location
        Sub Get()
                the location
ComputedProperty notes As text
        Sub Set()
                the notes
        Sub Get()
ComputedProperty title As text
        Sub Set()
                set the title
        Sub Get()
                the title
Sub addAlarm(alarm as EKAlarmMB)
        Adds an alarm to this item.
        This method add an alarm to an item. Be warned that some calendars can only
        allow a certain maximum number of alarms. When this item is saved, it will
        truncate any extra alarms from the array.
Sub addRecurrenceRule(rule as EKRecurrenceRuleMB)
        Adds a recurrence rule
Function alarms() As EKAlarmMB()
        An array of EKAlarm objects for alarms
Function attendees() As EKParticipantMB()
        An array of EKParticipant objects for attendees
Function recurrenceRules() As EKRecurrenceRuleMB()
        An array of EKRecurrenceRules, or nil if none.
Sub removeAlarm(alarm as EKAlarmMB)
        Removes an alarm from this item.
Sub removeRecurrenceRule(rule as EKRecurrenceRuleMB)
        Removes a recurrence rule
        Note "Copyright"
        © 2015 by Christian Schmitz, Monkeybread Software
        This is part of the MBS Xojo Event Kit for iOS
        http://www.monkeybreadsoftware.de/xojo/
```
### **EKCalendarMB class**

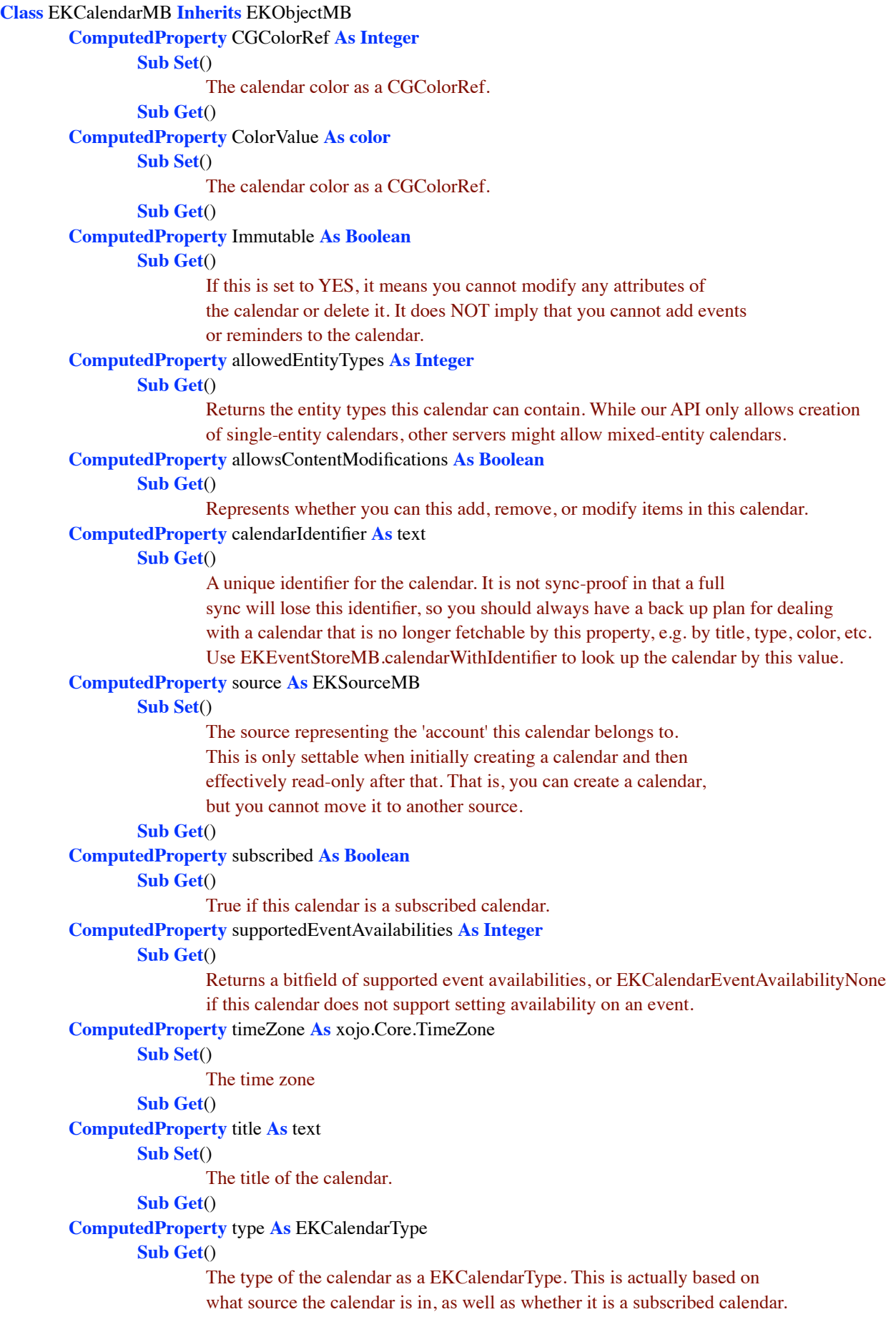

CalDAV subscribed calendars have type EKCalendarTypeCalDAV with isSubscribed = YES.

```
Const EKCalendarEventAvailabilityBusy = 1
        Const EKCalendarEventAvailabilityFree = 2
        Const EKCalendarEventAvailabilityNone = 0
        Const EKCalendarEventAvailabilityTentative = 4Const EKCalendarEventAvailabilityUnavailable = 8
        Enum EKCalendarType
                Local = 0CalDAV = 1Exchange = 2Subscription = 3Birthday = 4End Enum
        Sub Constructor(entityType as EKEventStoreMB.EKEntityType, Store as EKEventStoreMB)
                Creates a new calendar that may contain the given entity type.
                You can only create calendars that accept either reminders or events via our API.
                However, other servers might allow mixing the two (though it is not common).
        Sub Constructor(Handle as Integer, Retain as Boolean)
                Create from Handle
        Shared Function calendarForEntityType(entityType as EKEventStoreMB.EKEntityType, Store as
EKEventStoreMB) As EKCalendarMB
                Creates a new calendar that may contain the given entity type.
                You can only create calendars that accept either reminders or events via our API.
                However, other servers might allow mixing the two (though it is not common).
                Note "About"
                The EKCalendar class represents a calendar for events.
                Note "Copyright"
                © 2015 by Christian Schmitz, Monkeybread Software
                This is part of the MBS Xojo Event Kit for iOS
                http://www.monkeybreadsoftware.de/xojo/
End Class
```
### **EKDateComponentsMB class**

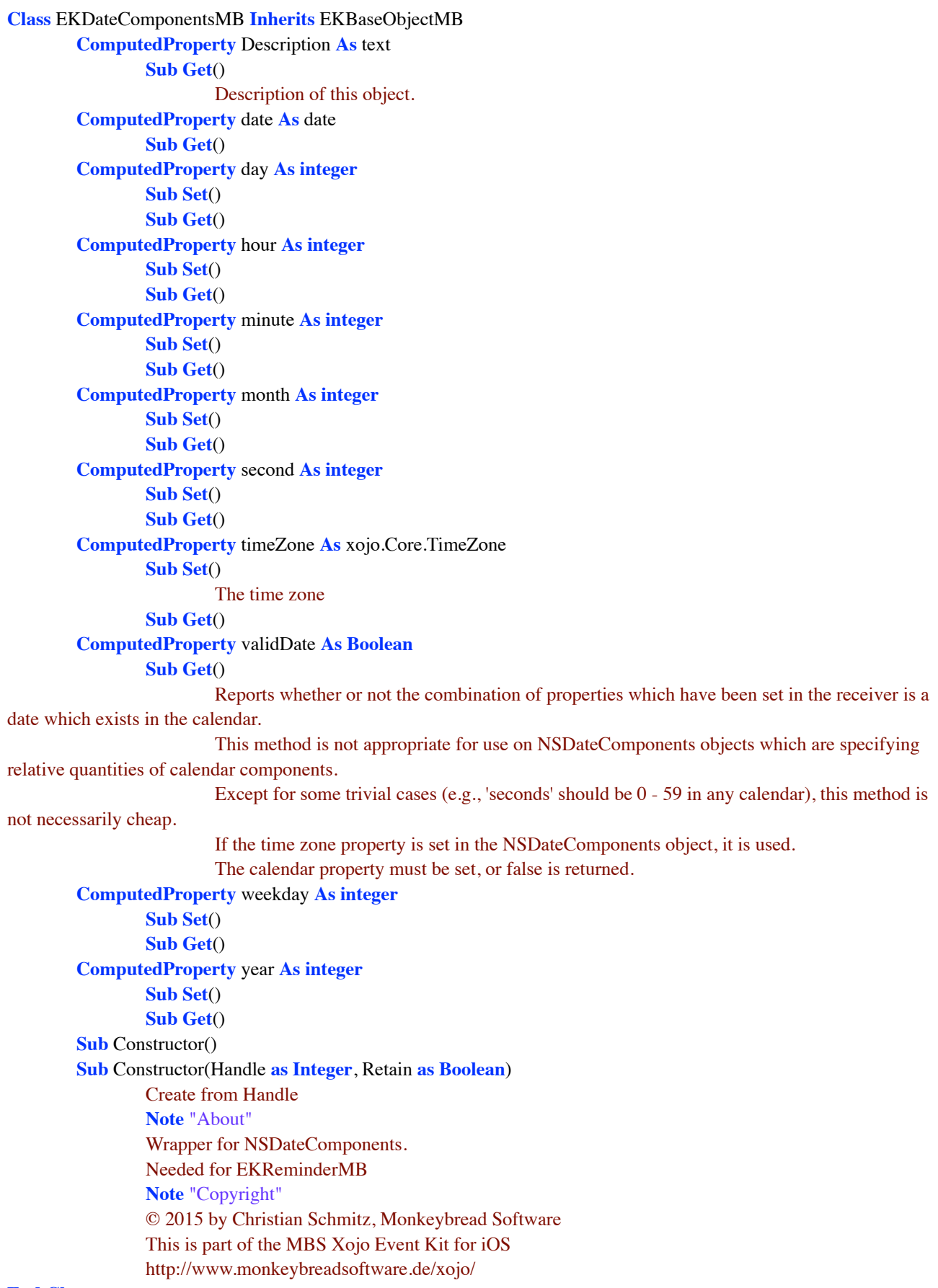

### **EKErrorMB class**

**Class** EKErrorMB **Inherits** EKbaseObjectMB **ComputedProperty** code **As integer Sub Get**() get error code **ComputedProperty** domain **As** text **Sub Get**() get error domain **ComputedProperty** localizedDescription **As** text **Sub Get**() get localized error description **Sub** Constructor(Handle **as Integer**, Retain **as Boolean**) Create from Handle **Note** "Copyright" © 2015 by Christian Schmitz, Monkeybread Software This is part of the MBS Xojo Event Kit for iOS http://www.monkeybreadsoftware.de/xojo/

### **EKEventMB class**

#### **Class** EKEventMB **Inherits** EKCalendarItemMB

#### **ComputedProperty** AllDay **As Boolean**

#### **Sub Set**()

Indicates this event is an 'all day' event.

#### **Sub Get**()

#### **ComputedProperty** Detached **As Boolean**

#### **Sub Get**()

Represents whether this event is detached from a recurring series. If this EKEvent is an instance of a repeating event, and an attribute of this EKEvent has been changed from the default value generated by the repeating event, isDetached will return true. If the EKEvent is unchanged from its default state, or is not a repeating event, isDetached returns false.

#### **ComputedProperty** Name **As** text

#### **Sub Get**()

A unique identifier for this event.

This identifier can be used to look the event up using EKEventStoreMB.eventWithIdentifier. You can use this not only to simply fetch the event, but also to validate the event has not been deleted out from under you when you get an external change notification via the EKEventStore database changed notification. If eventWithIdentifier returns nil, the event was deleted.

Please note that if you change the calendar of an event, this ID will likely change. It is currently also possible for the ID to change due to a sync operation. For example, if a user moved an event on a different client to another calendar, we'd see it as a completely new event here.

#### **ComputedProperty** availability **As** EKEventMB.EKEventAvailability

#### **Sub Set**()

The availability setting for this event.

The availability setting is used by CalDAV and Exchange servers to indicate how the time should be treated for scheduling. If the calendar the event is currently in does not support event availability, EKEventAvailabilityNotSupported is returned.

#### **Sub Get**()

#### **ComputedProperty** birthdayPersonID **As Integer**

#### **Sub Get**()

Specifies the address book ID of the person this event was created for.

This property is only valid for events in the built-in Birthdays calendar. It specifies the Address Book ID of the person this event was created for. For any other type of event, this property returns -1.

### **ComputedProperty** endDate **As** Date

#### **Sub Set**()

The end date for the event.

#### **Sub Get**()

#### **ComputedProperty** organizer **As** EKParticipantMB

#### **Sub Get**()

The organizer of this event, or nil.

#### **ComputedProperty** startDate **As** Date

#### **Sub Set**()

The start date for the event.

This property represents the start date for this event. Floating events (such as all-day events) are currently always returned in the default time zone.

([NSTimeZone defaultTimeZone])

#### **Sub Get**()

#### **ComputedProperty** status **As** EKEventMB.EKEventStatus

**Sub Set**()

The status of the event.

While the status offers four different values in the EKEventStatus enumeration, in practice, the only actionable and reliable status is canceled. Any other status should be considered informational at best. You cannot set this property. If you wish to cancel an event, you should simply remove it using removeEvent.

#### **Sub Get**()

```
Const NSOrderedAscending = -1
Const NSOrderedDescending = 1
Const NSOrderedSame = 0
Enum EKEventAvailability
        NotSupported = -1Busy = 0Free = 1Tentative = 2Unavailable = 3End Enum
Enum EKEventStatus
        None = 0Confimed = 1Tentative = 2Canceled = 3End Enum
Sub Constructor(Store as EKEventStoreMB)
        Creates a new event object.
Sub Constructor(Handle as Integer, Retain as Boolean)
        Create from Handle
Function Refresh() As Boolean
        Refreshes an event object to ensure it's still valid.
Function compareStartDateWithEvent(other as EKEventMB) As Integer
        Comparison function you can pass to sort NSArrays of EKEvents by start date.
        see NSOrdered constants
Shared Function eventWithEventStore(Store as EKEventStoreMB) As EKEventMB
        Creates a new event object.
        Note "About"
        The EKEvent class represents an occurrence of an event.
        Note "Copyright"
        © 2015 by Christian Schmitz, Monkeybread Software
        This is part of the MBS Xojo Event Kit for iOS
        http://www.monkeybreadsoftware.de/xojo/
```
### **EKEventStoreMB class**

```
Class EKEventStoreMB Inherits EKBaseObjectMB
        ComputedProperty eventStoreIdentifier As text
                 Sub Get()
                         Returns a unique identifier string representing this calendar store.
        Enum EKAuthorizationStatus
                 NotDetermined = 0Restricted = 1Denied = 2Authorized = 3End Enum
        Enum EKEntityMask
                 Unknown = 0Events = 1Reminders = 2Both = 3End Enum
        Enum EKEntityType
                 Events = 0Reminders = 1
        End Enum
        Enum EKSpan
                 ThisEvent = 0FutureEvents = 1End Enum
        Sub Constructor()
                Creates a event store
        Sub Constructor(Handle as Integer, Retain as Boolean)
                 Create from Handle
        Sub Destructor()
        Shared Function authorizationStatusForEntityType(entityType as EKEntityType) As EKAuthorizationStatus
                 Returns the authorization status for the given entity type
        Function calendarItemWithIdentifier(identifier as text) As EKCalendarItemMB
                 Returns either a reminder or the first occurrence of an event.
        Function calendarItemsWithExternalIdentifier(identifier as text) As EKCalendarItemMB()
                 Returns either matching reminders or the first occurrences of any events matching
                 the given external identifier.
                 This method returns a set of EKEvents or EKReminders with the given external identifier.
                 Due to reasons discussed in EKCalendarItem.calendarItemExternalIdentifier, there may be
                 more than one matching calendar item.
                 externalIdentifier The value obtained from EKCalendarItem's
                 calendarItemExternalIdentifier property
                 An unsorted array of EKCalendarItem instances
        Function calendarWithIdentifier(identifier as text) As EKCalendarMB
                 Returns a calendar with a specified identifier.
        Function calendars() As EKCalendarMB()
        Function calendarsForEntityType(EntityType as EKEntityType) As EKCalendarMB()
                 Returns calendars that support a given entity type (reminders, events)
        Sub cancelFetchRequest(r as EKFetchRequestMB)
                 Given a value returned from fetchRemindersMatchingPredicate, this method can be used to
                 cancel the request. Once called, the completion block specified in fetchReminders... will
                 not be called.
        Function commit(byref error as EKErrorMB) As Boolean
```
Commits pending changes to the database.

If you use saveCalendar/saveEvent/removeCalendar/removeEvent, etc. and you pass NO to their parameter, you are batching changes for a later commit. This method does that commit. This allows you to save the database only once for many additions or changes. If you pass true to methods' commit parameter, then you don't need to call this method.

This method will return true as long as nothing went awry, even if nothing was actually committed. If it returns false, error should contain the reason it became unhappy.

**Function** defaultCalendarForNewEvents() **As** EKCalendarMB

Returns the calendar that events should be added to by default, as set in the Settings application. **Function** defaultCalendarForNewReminders() **As** EKCalendarMB

Returns the calendar that reminders should be added to by default, as set in the Settings application. **Function** eventWithIdentifier(identifier **as** text) **As** EKEventMB

Returns the first occurrence of an event matching the given event identifier. An EKEvent object, or nil if not found.

**Function** eventsMatchingPredicate(predicate **as** EKPredicateMB) **As** EKEventMB() Searches for events that match the given predicate.

> This call executes a search for the events indicated by the predicate passed to it. It only includes events which have been committed (e.g. those saved using saveEvent:commit:NO are not included until commit is called.)

It is synchronous. If you want async behavior, you should either use dispatch\_async or NSOperation to run the query someplace other than the main thread, and then funnel the array back to the main thread.

predicate The predicate to invoke. If this predicate was not created with the predicate creation functions in this class, an exception is raised.

An array of EKEvent objects, or nil. There is no guaranteed order to the events.

**Function** fetchRemindersMatchingPredicate(predicate **as** EKPredicateMB) **As** EKFetchRequestMB Fetches reminders asynchronously.

This method fetches reminders asynchronously and returns a value which can be used in cancelFetchRequest to cancel the request later if desired. The completion block is called with an array of reminders that match the given predicate (or potentially nil). This only includes reminders which have been committed (e.g. those saved using saveReminder:commit:NO are not included until commit: is called.)

**Function** predicateForCompletedReminders(startDate **as** Date, endDate **as** Date, calendars() **as**

#### EKCalendarMB = **nil**) **As** EKPredicateMB

Fetch completed reminders in a set of calendars.

You can use this method to search for reminders completed between a range of dates.

You can pass nil for start date to find all reminders completed before endDate.

You can pass nil for both start and end date to get all completed reminders

in the specified calendars.

**Function** predicateForCompletedReminders(startDate **as** Date, endDate **as** Date, calendar **as** EKCalendarMB) **As** EKPredicateMB

Fetch completed reminders in a set of calendars.

**Function** predicateForEvents(startDate **as** Date, endDate **as** Date, calendars() **as** EKCalendarMB = **nil**) **As** EKPredicateMB

Creates a predicate for use with eventsMatchingPredicate or

enumerateEventsMatchingPredicate:usingBlock:.

Creates a simple query predicate to search for events within a certain date range. At present, this will return events in the default time zone ([NSTimeZone defaultTimeZone]).

startDate The start date. endDate The end date. calendars The calendars to search for events in, or nil to search all calendars.

**Function** predicateForEvents(startDate **as** Date, endDate **as** Date, calendar **as** EKCalendarMB) **As** EKPredicateMB

Creates a predicate for use with eventsMatchingPredicate

**Function** predicateForIncompleteReminders(startDate **as** Date, endDate **as** Date, calendars() **as**

EKCalendarMB = **nil**) **As** EKPredicateMB

Fetch incomplete reminders in a set of calendars.

You can use this method to search for incomplete reminders due in a range.

You can pass nil for start date to find all reminders due before endDate.

You can pass nil for both start and end date to get all incomplete reminders

in the specified calendars.

**Function** predicateForIncompleteReminders(startDate **as** Date, endDate **as** Date, calendar **as** EKCalendarMB) **As** EKPredicateMB

Fetch incomplete reminders in a set of calendars.

- **Function** predicateForReminders(calendars() **as** EKCalendarMB = **nil**) **As** EKPredicateMB Fetch all reminders in a set of calendars.
- **Function** predicateForReminders(calendar **as** EKCalendarMB) **As** EKPredicateMB Fetch all reminders in one calendar.
- **Sub** refreshSourcesIfNecessary()

Cause a sync to potentially occur taking into account the necessity of it.

You can call this method to pull new data from remote sources.

This only updates the event store's data. If you want to update your objects after

refreshing the sources, you should call refresh on each of them afterwards.

On iOS, this sync only occurs if deemed necessary.

On OS X, this will occur regardless of necessity, but may change in a future release to match the iOS

#### behavior.

**Function** removeCalendar(calendar **as** EKCalendarMB, commit **as Boolean**, **byref** error **as** EKErrorMB) **As**

#### **Boolean**

Removes a calendar from the database.

This method attempts to delete the given calendar from the calendar database. It returns true if successful and false otherwise. Passing a calendar fetched from another EKEventStore instance into this function will raise an exception.

calendar The calendar to delete.

commit Pass true to cause the database to save. You can pass false to batch multiple changes and then call commit to save them all at once.

error If an error occurs, this will contain a valid NSError object on exit.

### **Function** removeEvent(theEvent **as** EKErrorMB, span **as** EKSpan, **byref** error **as** EKErrorMB) **As Boolean**

Removes an event from the calendar store.

This method attempts to remove the event from the calendar database. It returns YES if successful and false otherwise. It's possible for this method to return false, and error will be set to nil. This occurs if the event wasn't ever added and didn't need removing. This means the correct way to detect failure is a result of NO and a non-nil error parameter. Passing an event from another CalendarStore into this function will raise an exception. After an event is removed, it is no longer tied to this calendar store, and all data in the event is cleared except for the eventIdentifier.

event The event to save.

span The span to use (this event, or this and future events).

error If an error occurs, this will contain a valid NSError object on exit.

**Function** removeEvent(theEvent **as** EKEventMB, span **as** EKSpan, commit **as Boolean**, **byref** error **as**

#### EKErrorMB) **As Boolean**

#### Remove event

**Function** removeReminder(reminder **as** EKReminderMB, commit **as Boolean**, **byref** error **as** EKErrorMB) **As Boolean**

Removes a reminder from the event store.

This method attempts to remove the reminder from the event store database. It returns true if

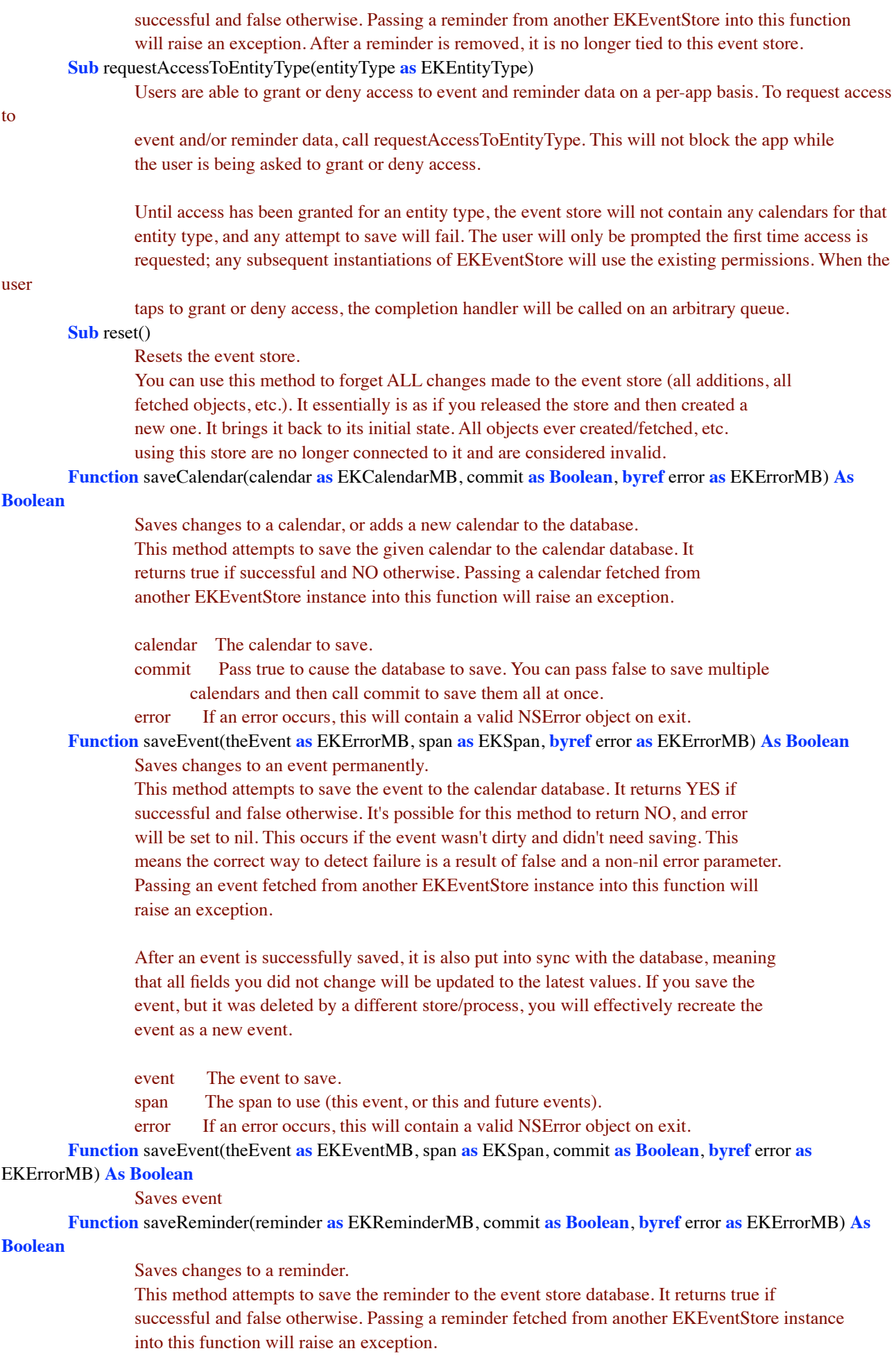

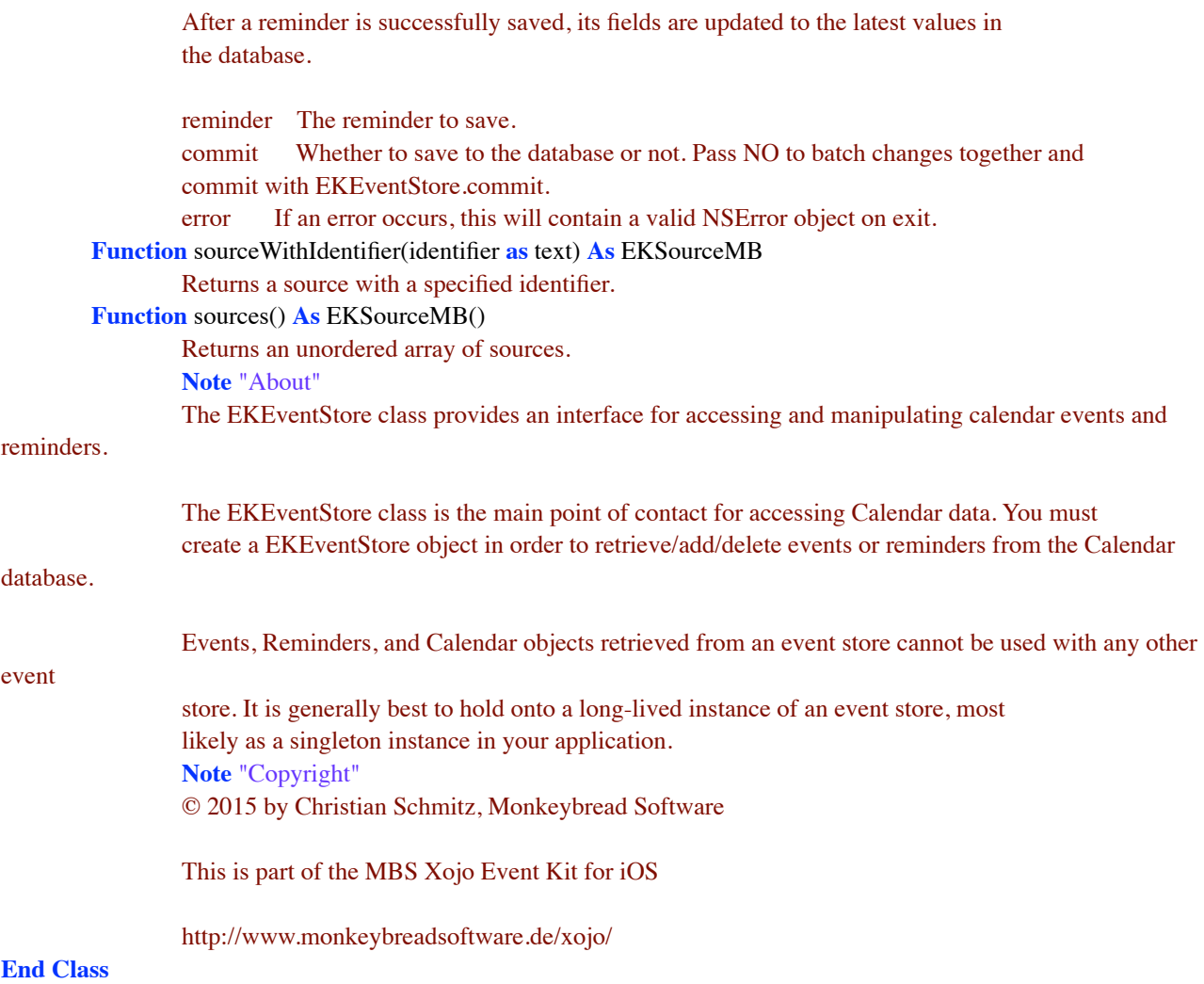

### **EKFetchRequestMB class**

**Class** EKFetchRequestMB

**Sub** Constructor(Handle **as Integer**)

Create from Handle

**Sub** Destructor()

**Note** "Copyright"

© 2015 by Christian Schmitz, Monkeybread Software

This is part of the MBS Xojo Event Kit for iOS

http://www.monkeybreadsoftware.de/xojo/ **Property** Cancelled **As Boolean Property** Handle **As Integer**

### **EKObjectMB class**

#### **Class** EKObjectMB **Inherits** EKBaseObjectMB

**ComputedProperty** hasChanges **As Boolean**

#### **Sub Get**()

Returns true if this object or any sub-object (alarm, etc.) has uncommitted changes.

#### **ComputedProperty** isNew **As Boolean**

**Sub Get**()

Returns YES if this object has never been saved.

#### **Function** Refresh() **As Boolean**

Determines if the object is still valid (i.e. it still exists in the database), and unloads all properties that have not been modified. If this ever returns false, it indicates the record was deleted and this instance should be discarded and no longer referenced.

#### **Sub** reset()

If this object is not new, this method will unload all loaded properties and clear any dirty state **Sub** rollback()

If this object is not new, this method will unload dirty state only. **Note** "About"

**Note** "Copyright" © 2015 by Christian Schmitz, Monkeybread Software

This is part of the MBS Xojo Event Kit for iOS

http://www.monkeybreadsoftware.de/xojo/

### **EKParticipantMB class**

```
Class EKParticipantMB Inherits EKObjectMB
        ComputedProperty Description As text
                Sub Get()
                        Description of this participant.
        ComputedProperty Name As text
                Sub Get()
                        Name of this participant.
        ComputedProperty URL As text
                Sub Get()
                        URL representing this participant.
        ComputedProperty isCurrentUser As Boolean
                Sub Get()
                        A boolean indicating whether this participant represents the
                        owner of this account.
        ComputedProperty participantRole As EKParticipantMB.EKParticipantRole
                Sub Get()
                        Returns the role of the attendee as a EKParticipantRole value.
        ComputedProperty participantStatus As EKParticipantMB.EKParticipantStatus
                Sub Get()
                        Returns the status of the attendee as a EKParticipantStatus value.
        ComputedProperty participantType As EKParticipantMB.EKParticipantType
                Sub Get()
                        Returns the type of the attendee as a EKParticipantType value.
        Enum EKParticipantRole
                Unknown = 0Required = 1Optional = 2Chair = 3NonParticipant = 4End Enum
        Enum EKParticipantStatus
                Unknown = 0Pending = 1Accepted = 2Declined = 3Tentative = 4Delegated = 5Completed = 6InProcess = 7End Enum
        Enum EKParticipantType
                Unknown = 0Person = 1Room = 2Resource = 3Group = 4End Enum
        Function ABRecordWithAddressBook(ABAddressBookRef as Integer) As Integer
                Returns the ABRecordRef that represents this participant.
                This method returns the ABRecordRef that represents this participant,
                if a match can be found based on email address in the address book
                passed. If we cannot find the participant, nil is returned.
        Sub Constructor(Handle as Integer, Retain as Boolean)
```
### Create from Handle **Function** copy() **As** EKParticipantMB Copy function for NSCopying protocol

**Note** "About"

**Note** "Copyright" © 2015 by Christian Schmitz, Monkeybread Software

This is part of the MBS Xojo Event Kit for iOS

http://www.monkeybreadsoftware.de/xojo/

### **EKPredicateMB class**

### **Class** EKPredicateMB **Inherits** EKbaseObjectMB

**Sub** Constructor(Handle **as Integer**, Retain **as Boolean**) Create from Handle **Note** "Copyright" © 2015 by Christian Schmitz, Monkeybread Software

This is part of the MBS Xojo Event Kit for iOS

http://www.monkeybreadsoftware.de/xojo/

### **EKRecurrenceDayOfWeekMB class**

**Class** EKRecurrenceDayOfWeekMB **Inherits** EKBaseObjectMB **ComputedProperty** dayOfTheWeek **As integer Sub Get**() The day of the week. **ComputedProperty** weekNumber **As integer Sub Get**() The week number. **Sub** Constructor(Handle **as Integer**, Retain **as Boolean**) Create from Handle **Sub** Constructor(dayOfWeek **as Integer**, weekNumber **as Integer** = 0) Creates an object with a day of the week and week number. **Function** copy() **As** EKRecurrenceDayOfWeekMB Copy function for NSCopying protocol **Shared Function** dayOfWeek(dayOfWeek **as integer**) **As** EKRecurrenceDayOfWeekMB Creates an object with a day of the week and week number of zero. **Shared Function** dayOfWeek(dayOfWeek **as integer**, weekNumber **as Integer**) **As** EKRecurrenceDayOfWeekMB Creates an object with a day of the week and week number of zero. **Note** "About" Class which represents a day of the week this recurrence will occur. EKRecurrenceDayOfWeek specifies either a simple day of the week, or the nth instance of a particular day of the week, such as the third Tuesday of every month. The week number is only valid when used with monthly or yearly recurrences, since it would be otherwise meaningless. Valid values for dayOfTheWeek are integers 1-7, which correspond to days of the week with Sunday = 1. Valid values for weekNumber portion are  $(+/-)1-53$ , where a negative value indicates a value from the end of the range. For example, in a yearly event -1 means last week of the year. -1 in a Monthly recurrence indicates the last week of the month. The value 0 also indicates the weekNumber is irrelevant (every Sunday, etc.). Day-of-week weekNumber values that are out of bounds for the recurrence type will result in an exception when trying to initialize the recurrence. In particular, weekNumber must be zero when passing EKRecurrenceDayOfWeek objects to initialize a weekly recurrence. **Note** "Copyright" © 2015 by Christian Schmitz, Monkeybread Software This is part of the MBS Xojo Event Kit for iOS http://www.monkeybreadsoftware.de/xojo/ **End Class**

### **EKRecurrenceEndMB class**

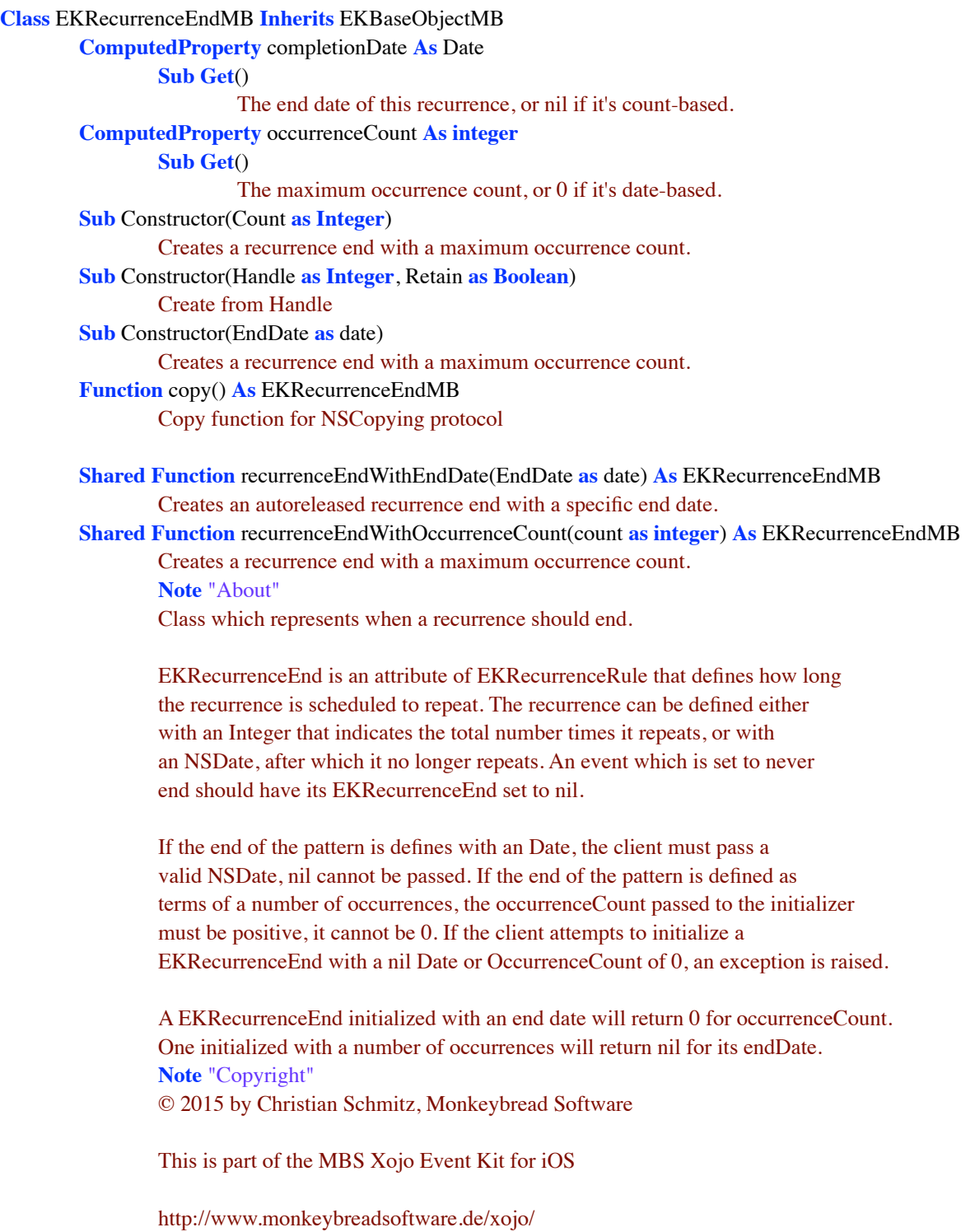

### **EKRecurrenceRuleMB class**

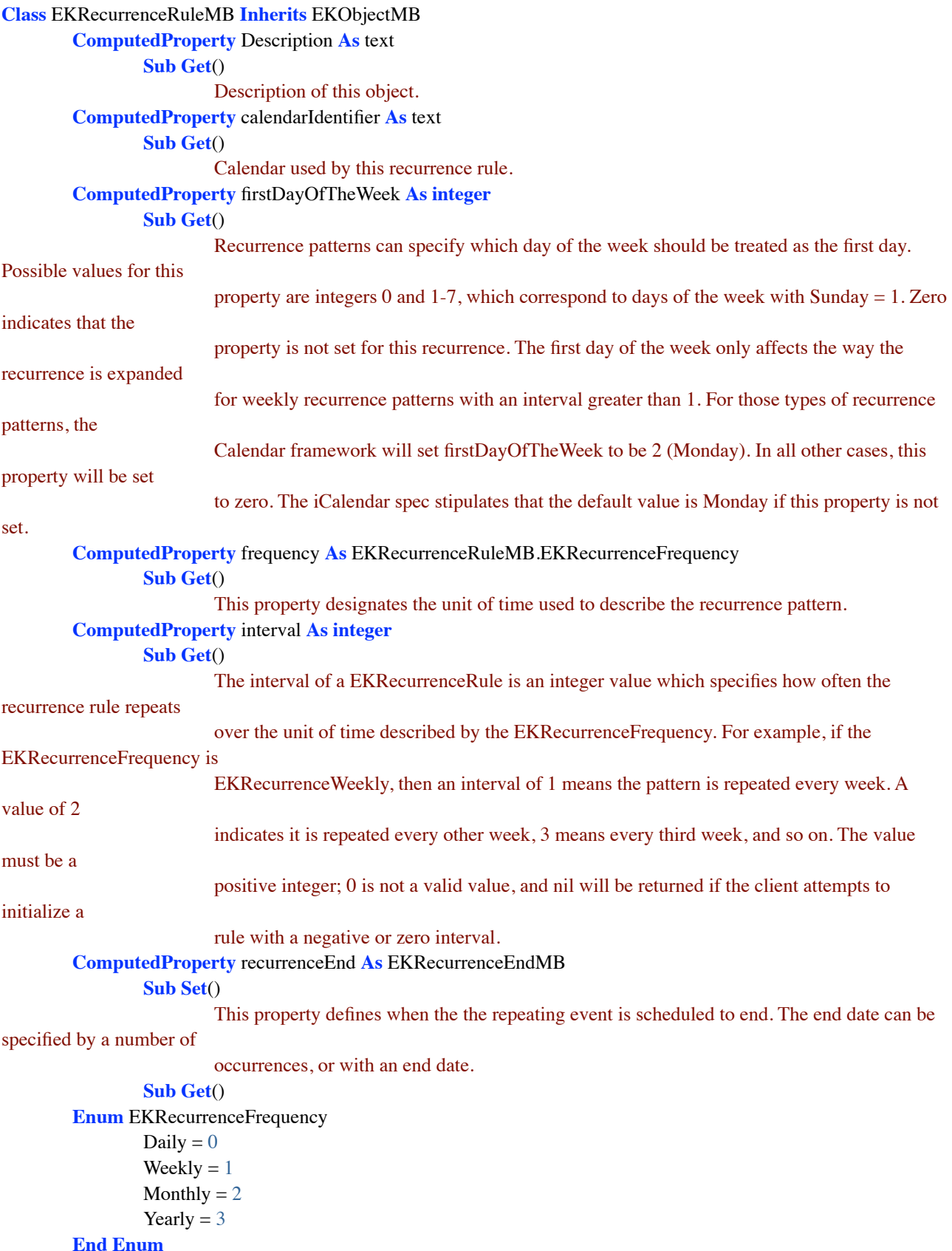

### **Sub** Constructor(type **as** EKRecurrenceRuleMB.EKRecurrenceFrequency, interval **as integer**,

daysOfTheWeek() **as** EKRecurrenceDayOfWeekMB, daysOfTheMonth() **as Integer**, monthsOfTheYear() **as Integer**, weekOfTheYear() **as Integer**, daysOfTheYear() **as integer**, setPositions() **as Integer**, ende **as** EKRecurrenceEndMB = **nil**)

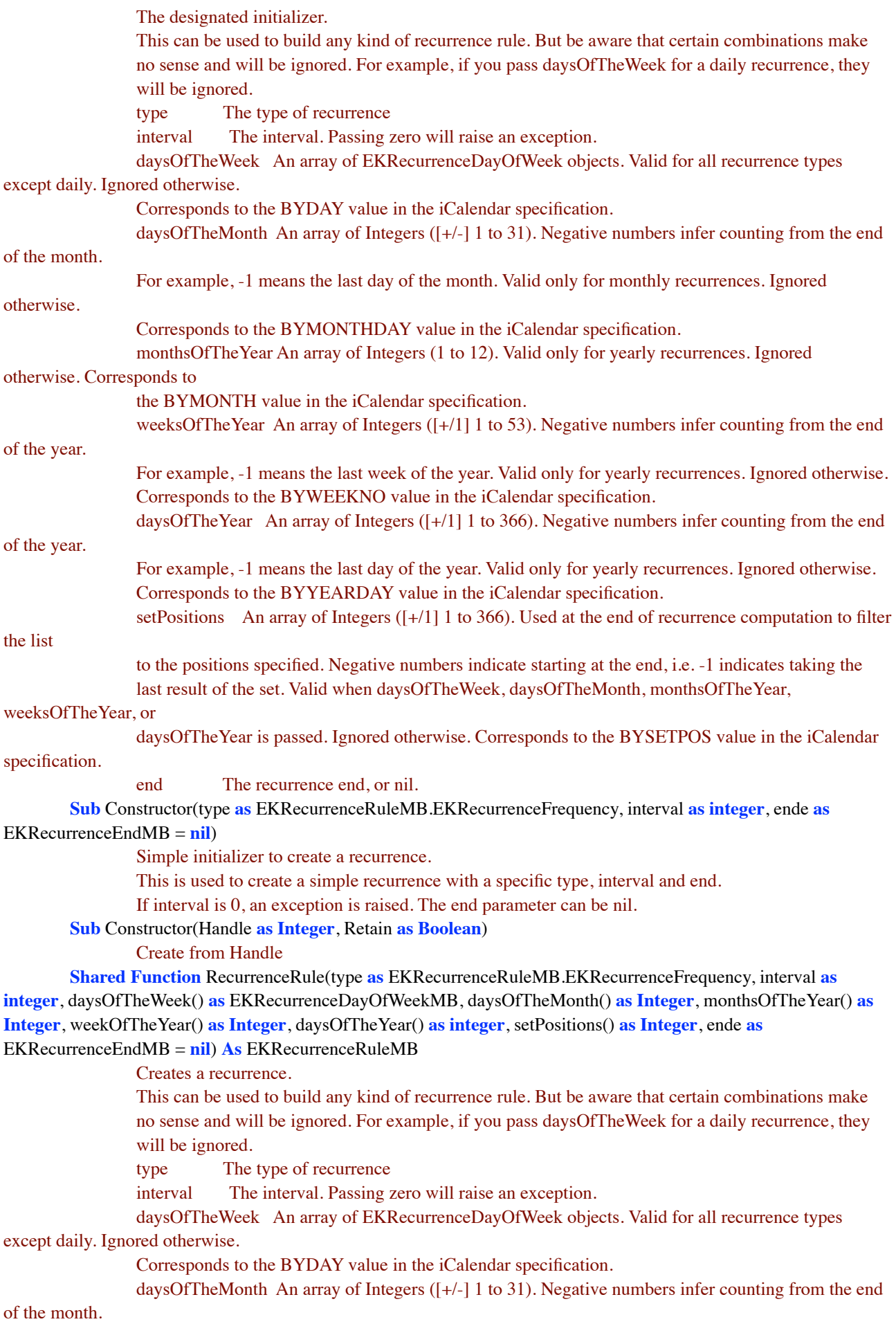

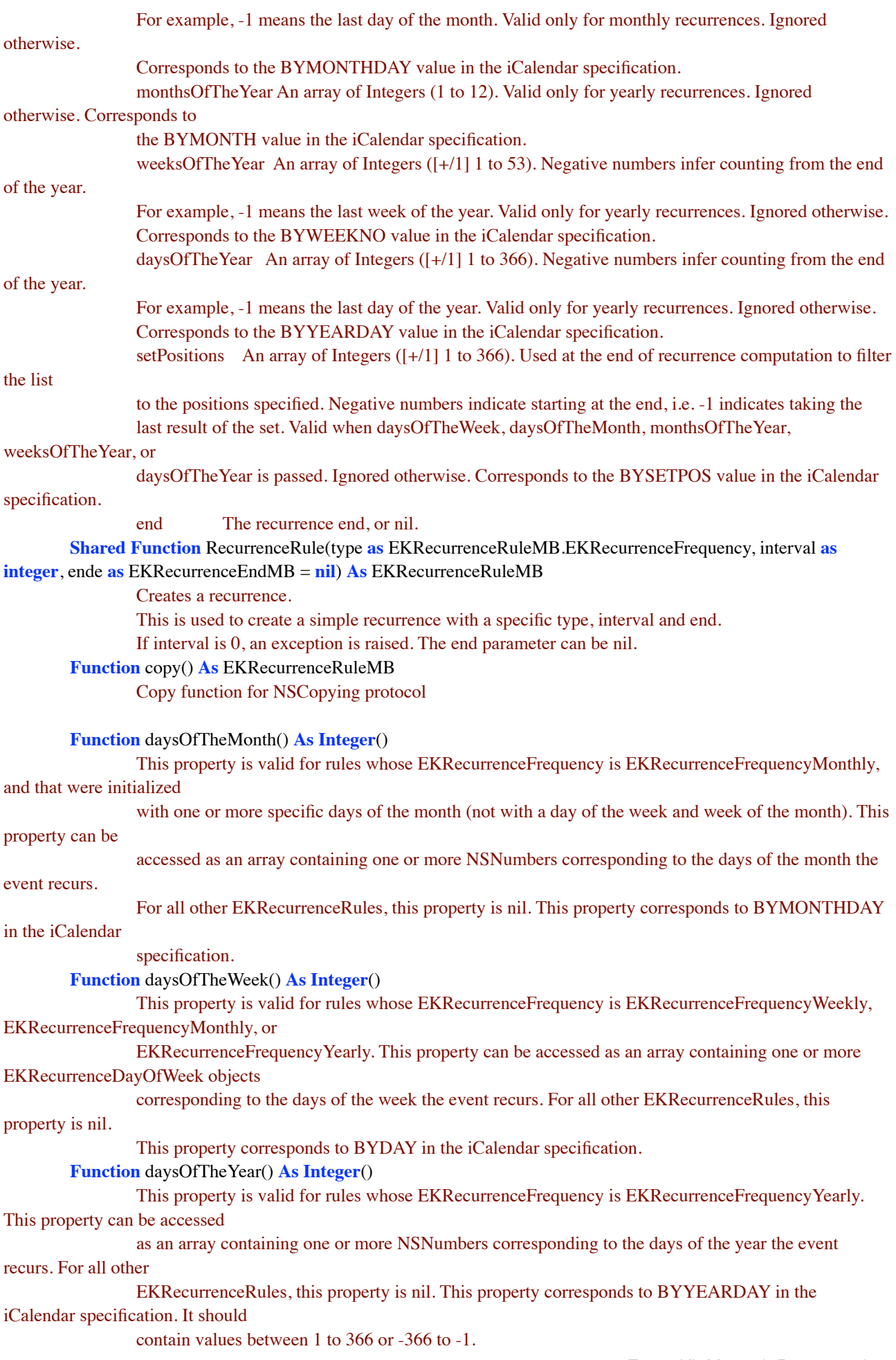

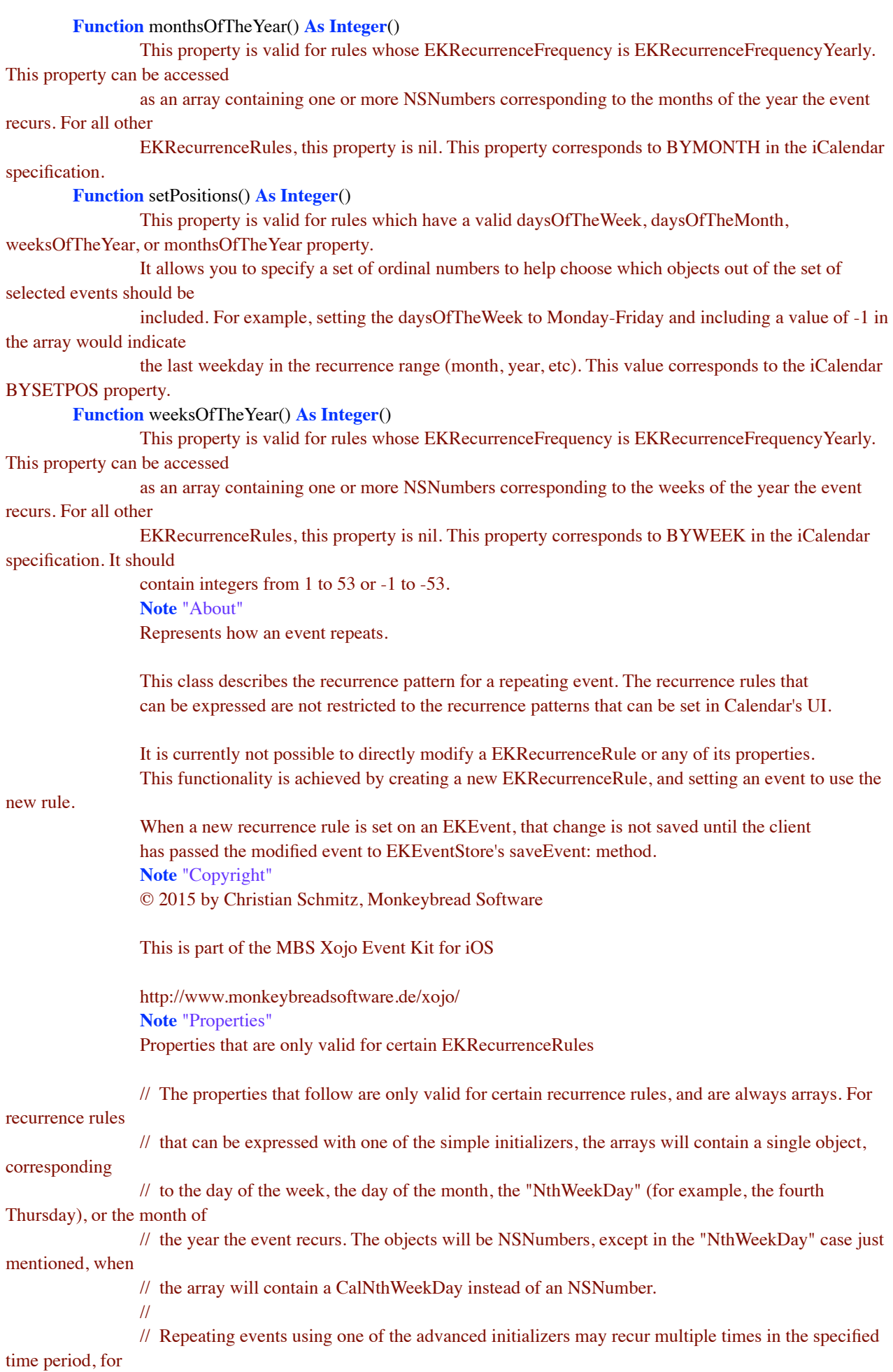

// example, the first and sixteenth days of a month. When this is true, the arrays may contain more than one entry. // // These properties will only be valid for certain EKRecurrenceRules, depending on how the rule's recurrence is

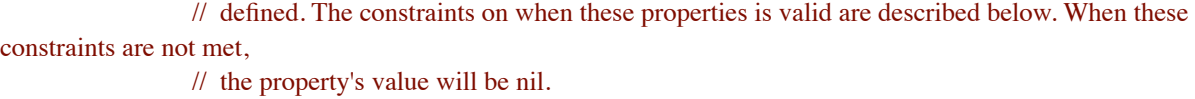

### **EKReminderMB class**

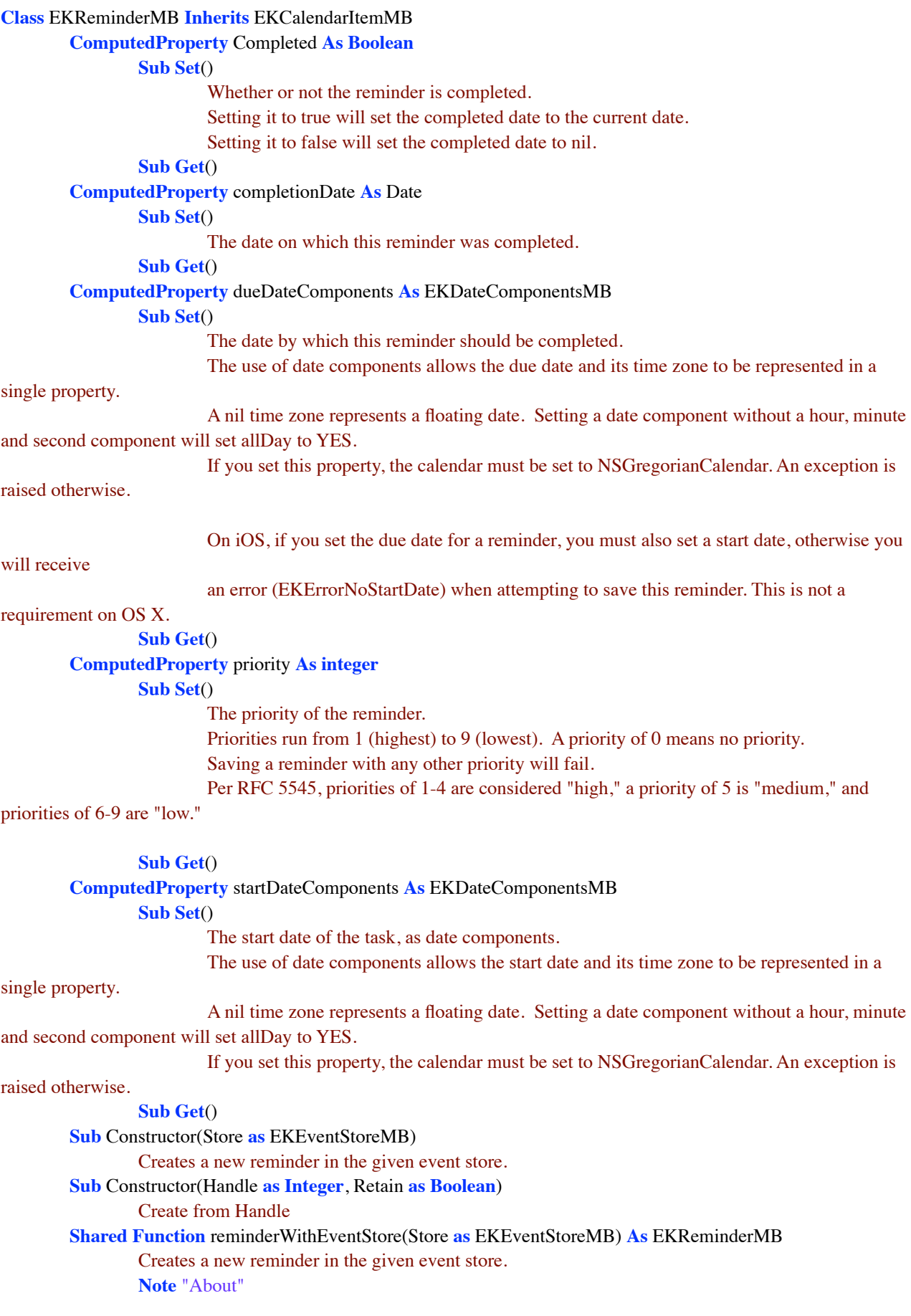

**Note** "Completed"

// These two properties Completed and CompletionDate are inextricably linked.

// Setting completed to be true, will set the completedDate to be now,

// and setting any completedDate will change completed to be true.

// Similarly, setting completed to be false will set

// the completedDate to be nil, and setting the completedDate changes completed to NO.

// Note, you may encounter the case where isCompleted is true, but completionDate is nil,

// if the reminder was completed using a different client.

**Note** "Copyright"

© 2015 by Christian Schmitz, Monkeybread Software

This is part of the MBS Xojo Event Kit for iOS

http://www.monkeybreadsoftware.de/xojo/

### **EKSourceMB class**

```
Class EKSourceMB Inherits EKObjectMB
        ComputedProperty sourceIdentifier As text
                Sub Get()
                        the source identifier
        ComputedProperty sourceType As EKSourceMB.EKSourceType
                Sub Get()
                        The source type
        ComputedProperty title As text
                Sub Get()
                        the title for this source
        Enum EKEntityType
                Events = \overline{0}Reminder = 1End Enum
        Enum EKSourceType
                Local = 0Exchange = 1CalDAV = 2MobileMe = 3Subscribed = 4Birthdays = 5End Enum
        Sub Constructor(Handle as Integer, Retain as Boolean)
                Create from Handle
        Function calendars() As EKCalendarMB()
                the calendars for this source
        Function calendarsForEntityType(Type as EKSourceMB.EKEntityType) As EKCalendarMB()
                Returns the calendars that belong to this source that
                support a given entity type (reminders, events)
        Function eventCalendars() As EKCalendarMB()
                convenience function
        Function reminderCalendars() As EKCalendarMB()
                convenience function
                Note "About"
                Note "Copyright"
                © 2015 by Christian Schmitz, Monkeybread Software
                This is part of the MBS Xojo Event Kit for iOS
                http://www.monkeybreadsoftware.de/xojo/
```
### **EKStructuredLocationMB class**

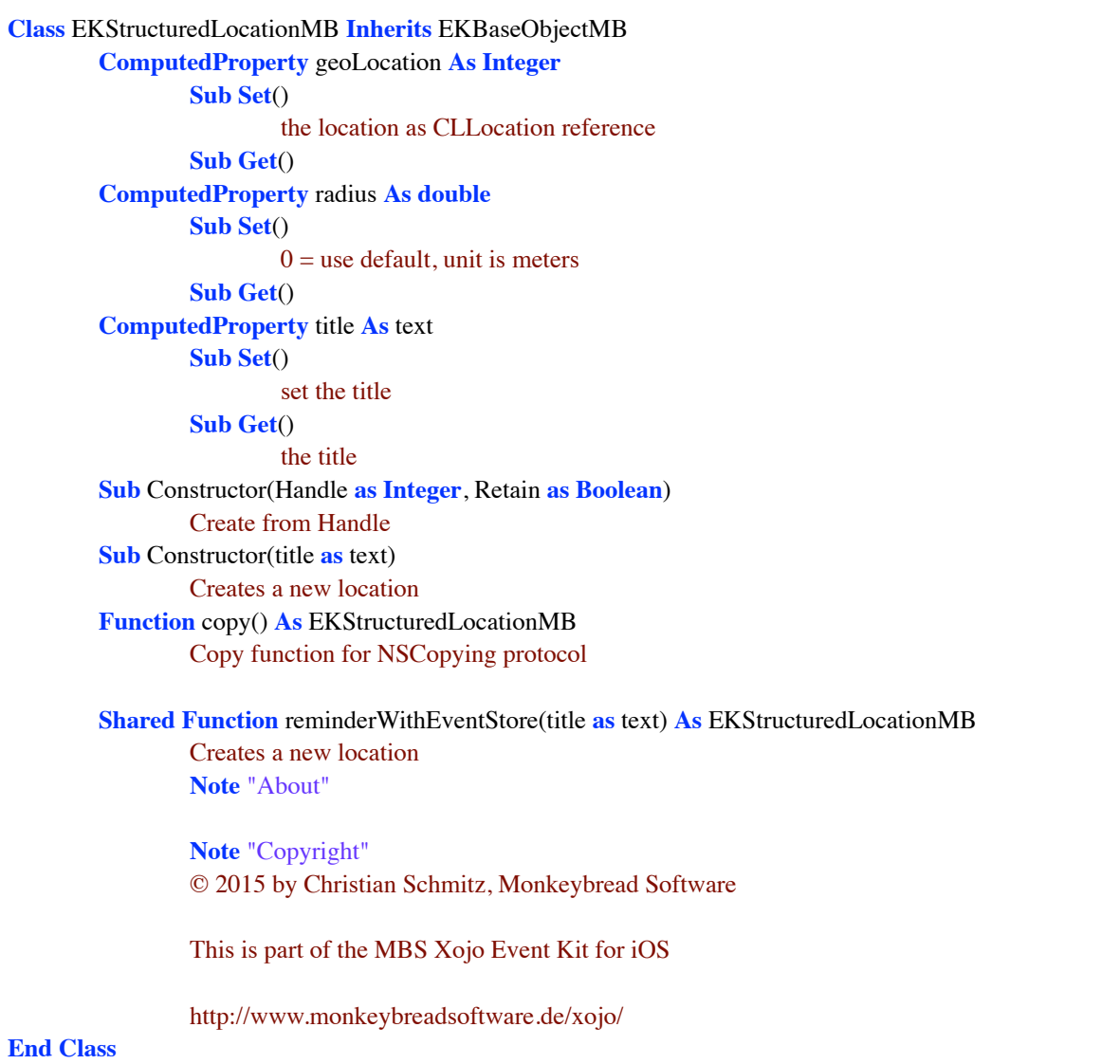

### **EventKitMB class**

**Module** EventKitMB **ComputedProperty** Available **As Boolean Sub Get**() Check and see if EventKit is Available **Const** EKErrorAlarmGreaterThanRecurrence = 8 **Const** EKErrorAlarmProximityNotSupported = 21 **Const** EKErrorCalendarDoesNotAllowEvents = 22 **Const** EKErrorCalendarDoesNotAllowReminders = 23 **Const** EKErrorCalendarHasNoSource = 14 **Const** EKErrorCalendarIsImmutable = 16 **Const** EKErrorCalendarReadOnly = 6 **Const** EKErrorCalendarSourceCannotBeModified = 15 **Const** EKErrorDatesInverted = 4 **Const** EKErrorDomain = EKErrorDomain **Const** EKErrorDurationGreaterThanRecurrence = 7 **Const** EKErrorEventNotMutable  $= 0$ **Const** EKErrorInternalFailure = 5 **Const** EKErrorInvalidEntityType = 26 **Const** EKErrorInvalidSpan = 13 **Const** EKErrorInvitesCannotBeMoved = 12 **Const** EKErrorNoCalendar = 1 **Const** EKErrorNoEndDate = 3 **Const** EKErrorNoStartDate = 2 **Const** EKErrorObjectBelongsToDifferentStore = 11 **Const** EKErrorPriorityIsInvalid = 25 **Const** EKErrorRecurringReminderRequiresDueDate = 18 **Const** EKErrorReminderLocationsNotSupported = 20 **Const** EKErrorSourceDoesNotAllowCalendarAddDelete = 17 **Const** EKErrorSourceDoesNotAllowReminders = 24 **Const** EKErrorStartDateCollidesWithOtherOccurrence = 10 **Const** EKErrorStartDateTooFarInFuture = 9 **Const** EKErrorStructuredLocationsNotSupported = 19 **Const** EKFriday = 6 **Const** EKMonday = 2 **Const** EKSaturday = 7 **Const** EKSunday = 1 **Const** EKThursday = 5 **Const** EKTuesday = 3 **Const** EKWednesday = 4 **Protected Function** CGColorToColor(cgColorRef **as Integer**) **As color Protected Function** ClassName(ref **as integer**) **As** text class name of object **Protected Function** ColorToCGColor(co **as color**) **As Integer Protected Function** DateToNSDate(d **as** date) **As Integer Protected Function** Description(ref **as integer**) **As** text class description of object **Protected Sub** LoadConstants() optionally called to load constants **Protected Function** NSArrayCount(NSArrayRef **as integer**) **As Integer Protected Function** NSArrayOfAlarms(r **as integer**) **As** EKAlarmMB() **Protected Function** NSArrayOfCalendarItems(r **as integer**) **As** EKCalendarItemMB() **Protected Function** NSArrayOfCalendars(r **as integer**) **As** EKCalendarMB() **Protected Function** NSArrayOfEvents(r **as integer**) **As** EKEventMB()

**Protected Function** NSArrayOfIntegers(r **as integer**) **As Integer**() **Protected Function** NSArrayOfParticipants(r **as integer**) **As** EKParticipantMB() **Protected Function** NSArrayOfRecurrenceRules(r **as integer**) **As** EKRecurrenceRuleMB() **Protected Function** NSArrayOfReminders(r **as integer**) **As** EKReminderMB() **Protected Function** NSArrayOfSources(r **as integer**) **As** EKSourceMB() **Protected Function** NSClassFromText(Name **as** Text) **As Integer Protected Function** NSDateToDate(Ref **as Integer**) **As** date **Protected Sub** NSLog(s **as** text, h **as integer**) log some object **Protected Function** NSSetToNSArray(NSSetRef **as integer**) **As integer Protected Function** NSStringToText(ref **as integer**) **As** text **Protected Function** NSTimeZoneToTimeZone(t **as integer**) **As** xojo.Core.TimeZone **Protected Function** NSURLFromText(URL **as String**) **As Integer Protected Function** NSURLFromText(URL **as** Text) **As Integer Protected Function** NSURLToText(NSURLHandle **as integer**) **As** text **Protected Function** NewEKCalendarNSArray(values() **as** EKCalendarMB) **As Integer Protected Function** NewEKRecurrenceDayOfWeekNSArray(values() **as** EKRecurrenceDayOfWeekMB) **As Integer Protected Function** NewIntegerNSArray(values() **as Integer**) **As Integer Protected Function** TextToNSString(t **as** text) **As integer Protected Function** TimeZoneToNSTimeZone(t **as** xojo.Core.TimeZone) **As integer Protected Function** defaultNotificationCenter() **As Integer Protected Function** mainQueue() **As Integer Protected Function** newEKCalendarItemMB(Ref **as Integer**, Retain **as Boolean**) **As** EKCalendarItemMB **Note** "Copyright" © 2015 by Christian Schmitz, Monkeybread Software This is part of the MBS Xojo Event Kit for iOS

http://www.monkeybreadsoftware.de/xojo/ **Property Protected** EKEventStoreChangedNotification **As** text **End Module**

# **Version History**

Tip: If you want to update your existing code with new release, you'd best compare projects with Arbed [\(http://www.tempel.org/Arbed](http://www.tempel.org/Arbed)) and copy modifications to your project.

### 1.1, 10th November 2016

- Updated for Xojo 2016r3.
- Added retain/release for arrays in methods to not get them freed too early.
- Worked around Feedback case #44874 by using CFDate functions now.
- 1.0, first release, 29th September 2015

# **Known issues**

• Change event doesn't fire currently.

# **Installation**

To get your projects working with this Event Kit, you need to follow a few steps.

Drop the folder "externals" into your project and access all the modules and classes. Or copy from existing example projects what you need.

# **Requirements**

You need Xojo 2015r1 or newer. We did not test with older versions, but you can if you need.

If you need similar functions for Mac OS X cross platform, please check our MBS Plugins, especially the Cocoa and Leopard plugin parts.

# **License**

Summary:

- You may use Event Kit only with one licensed Xojo installation.
- You agree not to share the Event Kit or use someone else's Event Kit copy.

Christian Schmitz Software GmbH, of Nickenich Germany is the owner, developer and sole copyright holder of this product, which is licensed -not sold- to you on a non-exclusive basis.

You agree not to share your MBS Xojo Event Kit with anyone.

You may transfer your license to another person only after receiving written authorization from Christian Schmitz Software GmbH and only if the recipient agrees to be bound by the terms of this agreement.

Christian Schmitz Software GmbH reserves the right to cancel the license key(s) of any user who Christian Schmitz Software GmbH determines is in violation of this agreement.

THE WARRANTIES IN THIS AGREEMENT REPLACE ALL OTHER WARRANTIES, EXPRESS OR IMPLIED, INCLUDING ANY WARRANTIES OF MERCHANTABILITY OR FITNESS FOR A PARTICULAR PURPOSE. THE SOFTWARE IS PROVIDED "AS IS" AND Christian Schmitz Software GmbH DISCLAIMS AND EXCLUDES ALL OTHER WARRANTIES. IN NO EVENT WILL Christian Schmitz Software GmbH BE LIABLE FOR ANY SPECIAL, INCIDENTAL OR CONSEQUENTIAL DAMAGES, INCLUDING LOST PROFITS, EVEN IF WE HAVE KNOWLEDGE OF THE POTIENTIAL LOSS OR DAMAGE. If you are located in Germany this agreement is subject to the laws of Germany. If you are located outside Germany local law may apply. Some states do not allow the exclusion of warranties, so the above exclusion may not apply to you.

Christian Schmitz Software GmbH does not charge royalties or deployment fees for Xojo applications.

Access to updates is included for one year. After that time you can order an update or keep using the old version you have.

# **Contact**

Christian Schmitz Software GmbH Eckertshohl 22 56645 Nickenich **Germany** 

Email: support@monkeybreadsoftware.de

Phone: +49 26 32 95 89 55 (Office) or +49 17 58 36 37 10 (Mobile)